Subject: Processing runLumiDigi.C Posted by manoj.jadhav on Tue, 18 May 2010 10:48:56 GMT View Forum Message <> Reply to Message

Dear PandaRoot users,

[I tried to run the](https://forum.gsi.de/index.php?t=rview&th=2837&goto=10686#msg_10686)  /pandaroot/macro/lumi/runLumiDigi.C in stable version of pandaroot macro

But an error occurs as following:

Error: Can't call PndLumiDigiProducer::PndLumiDigiProducer(Z0,pitch,skew,w,l,r,d,thr,noise ,1.,sigma,iVerbose) in current scope runLumiDigi.C:54:

Possible candidates are...

(in PndLumiDigiProducer)

/home/manoj/new/pandaroot/buildPanda/lib/libLumi.so -1:-1 0 public: PndLumiDigiProducer PndLumiDigiProducer::PndLumiDigiProducer(void);

/home/manoj/new/pandaroot/buildPanda/lib/libLumi.so -1:-1 0 public: PndLumiDigiProducer PndLumiDigiProducer::PndLumiDigiProducer(Int\_t);

/home/manoj/new/pandaroot/buildPanda/lib/libLumi.so -1:-1 0 public: PndLumiDigiProducer PndLumiDigiProducer::PndLumiDigiProducer(const PndLumiDigiProducer&);

(in FairTask)

\*\*\* Interpreter error recovered \*\*\*

Have this problem been reported and any solution available?

Thanks in advance!

Subject: Re: Processing runLumiDigi.C Posted by Tsitohaina Randriamalala on Tue, 18 May 2010 10:54:36 GMT View Forum Message <> Reply to Message

Dear,

I agree that [this macro is not compatible w](https://forum.gsi.de/index.php?t=usrinfo&id=1054)ith the sorce code any longer, so you can refer to [what is upload to t](https://forum.gsi.de/index.php?t=rview&th=2837&goto=10687#msg_10687)he [trunk and chang](https://forum.gsi.de/index.php?t=post&reply_to=10687)e this line as in rundigi.C

Subject: Re: Processing runLumiDigi.C Posted by manoj.jadhav on Tue, 18 May 2010 11:16:19 GMT View Forum Message <> Reply to Message

hi dear,

 [now it is giving err](https://forum.gsi.de/index.php?t=rview&th=2837&goto=10688#msg_10688)or,

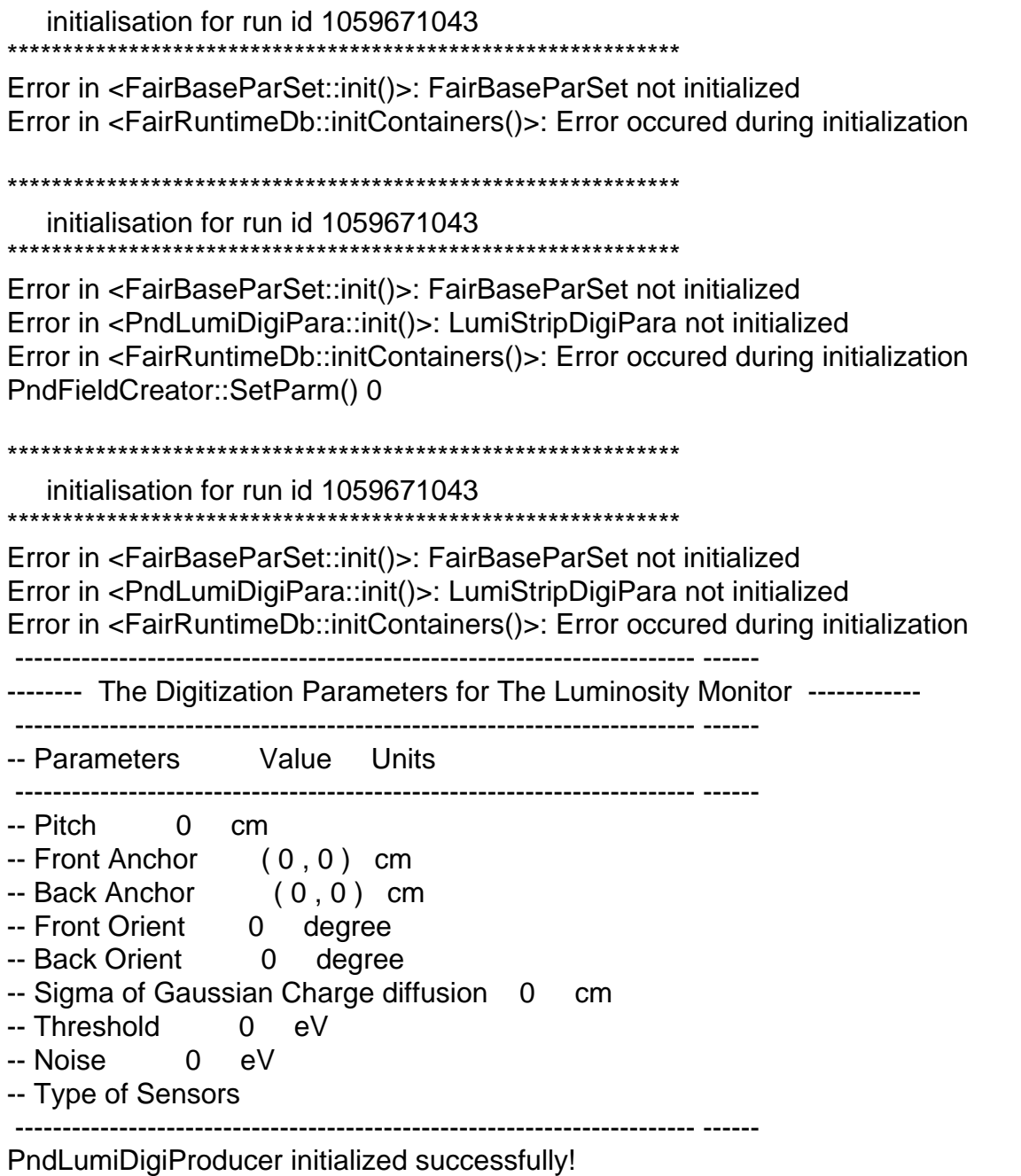

-I- PndLumiDigiProducer: 0 MCPoints - 0 Digis registered for this event.

Subject: Re: Processing runLumiDigi.C<br>Posted by manoj.jadhav on Tue, 18 May 2010 11:29:36 GMT View Forum Message <> Reply to Message

hi dear,

now it is giving error,

initialisation for run id 1059671043

Error in <FairBaseParSet::init()>: FairBaseParSet not initialized Error in <FairRuntimeDb::initContainers()>: Error occured during initialization

initialisation for run id 1059671043

Error in <FairBaseParSet::init()>: FairBaseParSet not initialized Error in <PndLumiDigiPara::init()>: LumiStripDigiPara not initialized Error in <FairRuntimeDb::initContainers()>: Error occured during initialization PndFieldCreator::SetParm() 0

initialisation for run id 1059671043

Error in <FairBaseParSet::init()>: FairBaseParSet not initialized Error in <PndLumiDigiPara::init()>: LumiStripDigiPara not initialized Error in <FairRuntimeDb::initContainers()>: Error occured during initialization

-------- The Digitization Parameters for The Luminosity Monitor ------------

-- Parameters...........Value................Units

- 
- -- Front Anchor........... (0,0)...........cm
- -- Back Anchor............ (0,0)...........cm
- 
- 
- -- Sigma of Gaussian
- 
- -- Threshold ...............0..................eV
- 
- -- Type of Sensors

PndLumiDigiProducer initialized successfully!

-I- PndLumiDigiProducer: 0 MCPoints - 0 Digis registered for this event.

Subject: Re: Processing runLumiDigi.C Posted by Tsitohaina Randriamalala on Tue, 18 May 2010 12:02:32 GMT View Forum Message <> Reply to Message

Hi!

I think it should work if you use the "rundigi.C" macro in th trunk.

best regards,